# **EOLE AD DC - Tâche #25019**

Scénario # 24592 (Nouveau): Mettre en place une solution de réinstallation d'un module SETH avec préservation de données

## **Créer un procédure pour la réinstallation du DC additionnel**

14/09/2018 11:50 - Emmanuel IHRY

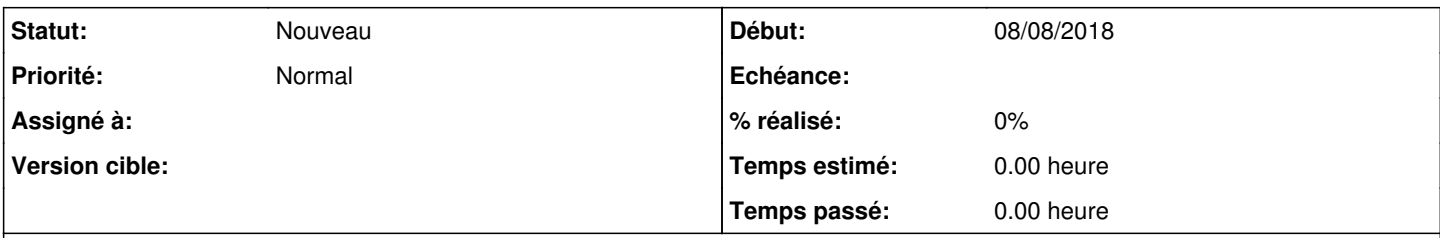

## **Description**

on considère que le plus simple pour un additionnel et de demoter le serveur (sortir du domaine), puis de le réinstaller complètement comme un nouveau serveur (après que le primaire a été réinstallé dans la nouvelle version) Il faut donc founir un script qui fait ça

#### **Historique**

### **#1 - 14/09/2018 11:50 - Emmanuel IHRY**

*- Sujet changé de Créer un procédure pour la réinstallation du DC additionnel à Créer un procédure pour la réinstallation du DC additionnel*

*- Description mis à jour*